## **Setting Line Labels Interactively**

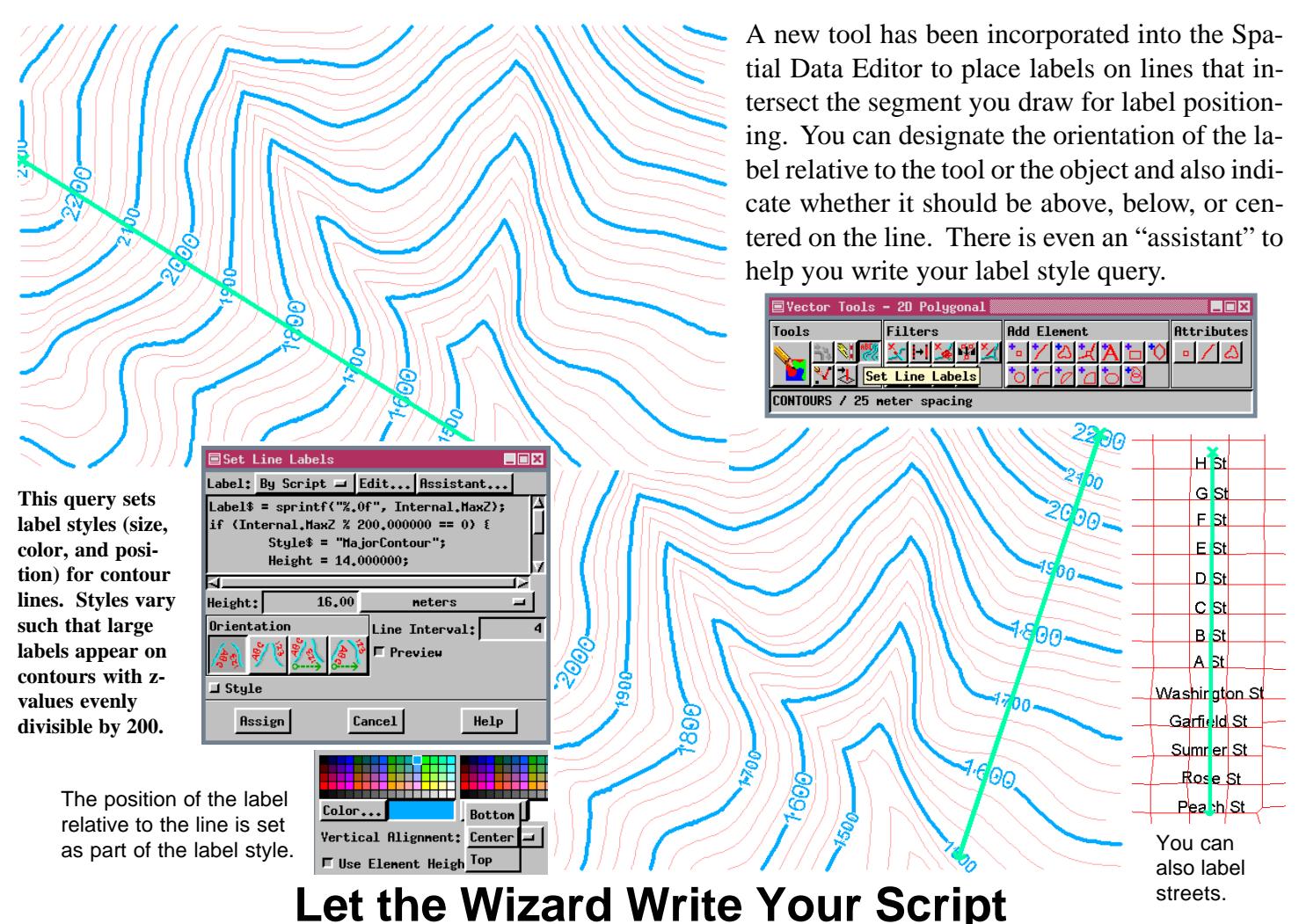

Even simple labels may require some script writing knowledge. For example, the z-values on contour lines shown above are not simply an attribute value—the value has been truncated to remove the decimal point and the four places to the right that are found in Internal.MaxZ. There is also the matter of alternating label size. The Label Assistant leads you through a number of windows that let you specify what the labels should include and how they should appear. Additional choices depend on the type of line (contours or roads) you specify.

## -<br>国Generate Line Labels rate Line Labels  $E<sub>E</sub>$  $\Box \Box X$ Select Line Data Type  $Interval$  Groups:  $\overline{2}$ Label Precision:  $\boxed{0}$  decimal places ← Contours Place a label every  $\boxed{4}$  lines  $\hat{z}$  Roads Previess Help Next | Cancel Previous  $Next$  $\,$  He.ip  $Cancel$  $\Omega$  Choose the type of line you want  $\Omega$  For contours, set the number of to label (only contours and roads  $\overline{2}$  For contours, set the number of  $\overline{3}$  Set the Step Interval, which is the elevation Interval Groups, which is the same  $\overline{3}$  Set the Step Interval, which is the elevation to label (only contours and roads Interval Groups, which is the same are currently supported). as the number of different label erate Line Labels **LIFIX** styles you want; the number of Minor Interval Values decimal places to be shown in the contour value; and the  $\lambda$  ahel Height:  $\sqrt{10,0000000}$ neters  $\begin{array}{c} \hline \end{array}$ number of lines between labels. Edit Style... Previous Finish Belp Cancel

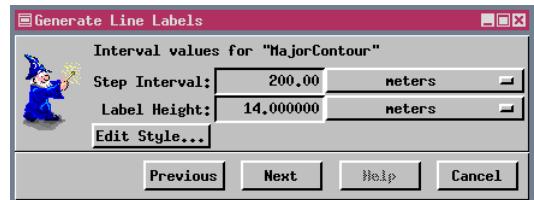

change for a set of interval groups. Specify the label height in object coordinates. Also click on [Edit Style...] to set the font, color, and alignment, which is used for all labels unless changed in a subsequent window.

Specify the label height for the minor interval and change the style if desired. ④The settings in the steps on this page produce the contour labels shown.